# Ajax

#### Asynchronous JavaScript and XML

By Rolland Brunec

## Introductic

XMLHttpRequest is an API for transferring XML and other text data between Client and server

Introduced by Microsoft as a non standard feature for Outlook

- Netscape's JavaScript and their problems
- Why Asynchronous JavaScript ...?
- What is XMLHttpRequest?
- Use cases for Ajax
	- DOM manipulation/CSS/JavaScript
	- {XML/JSON/HTML} as exchange format

DOM=Document Object Model JSON=JavaScript Object Notation

## Advantages

- Bandwidth usage
- Interactive Web Applications
- Rich User Interfaces

# Disadvantages

- Browser integration
- "back button" problem
- Network latency

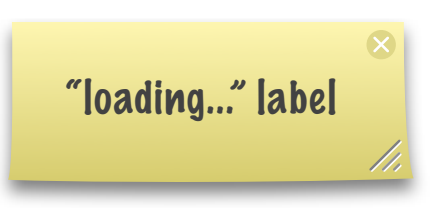

- Search engine optimisation + web analytics
- JS and DOM implementation is not always correct
- Accessibility

#### Frameworks

- Why use frameworks?
	- Faster development time
	- Readable source code
	- Disadvantages of JS resolved

#### Frameworks

- Prototype / script.aculo.us
- GWT (Google Web Toolkit)
- Dojo Toolkit
- YUI (Yahoo! UI Library)
- Sajax
- .Net Ajax

## Script.aculo.us

- Extends Prototype by adding
	- Visual effects (Appear/Fade/Shake/etc)
	- Controls (drag&drop, autocompletion, inplace editor)
	- Utilities (Builder, Unit testing)

# Appear/Fade

<div id="clickme" onclick=" Effect.Appear('hidden\_element', { duration: 3.0 }); Effect.Shake('hidden\_element'); Effect.Fade('hidden\_element', { duration: 3.0 })"> click me pleeeeeease!</div> <div id="hidden\_element" style="display:none">magic!</div>

# Drag & Drop

<div id="dragable\_element">I'm dragable</div> <script type="text/javascript"> new Draggable('dragable\_element'); </script>

## In-place Editor

<div id="clickme">Click me, click me!</div> <script type="text/javascript"> new Ajax.InPlaceEditor('clickme', '/xxx.html'); </script>

# DOM manipulation

The code: var element = Builder.node('p', { className:'error' }, 'An error has occurred');

> Creates: <p class="error">An error has occured</p>

#### Links

- <http://www.prototypejs.org/>
- <http://github.com/madrobby/scriptaculous/wikis>
- [http://script.aculo.us/](http://script.aculo.us)
- <http://en.wikipedia.org/wiki/AJAX>
- <http://www.cs.montana.edu/paxton/classes/germany/index.html>

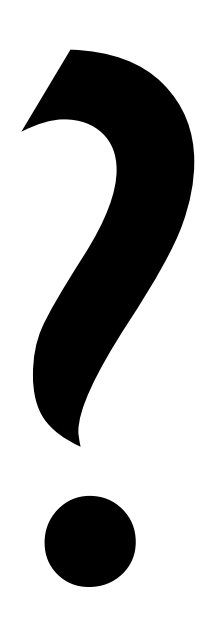